## **ANNEXE 2 : COMPORTEMENT EN GENERATION DE TRAJECTOIRE LINEAIRE**

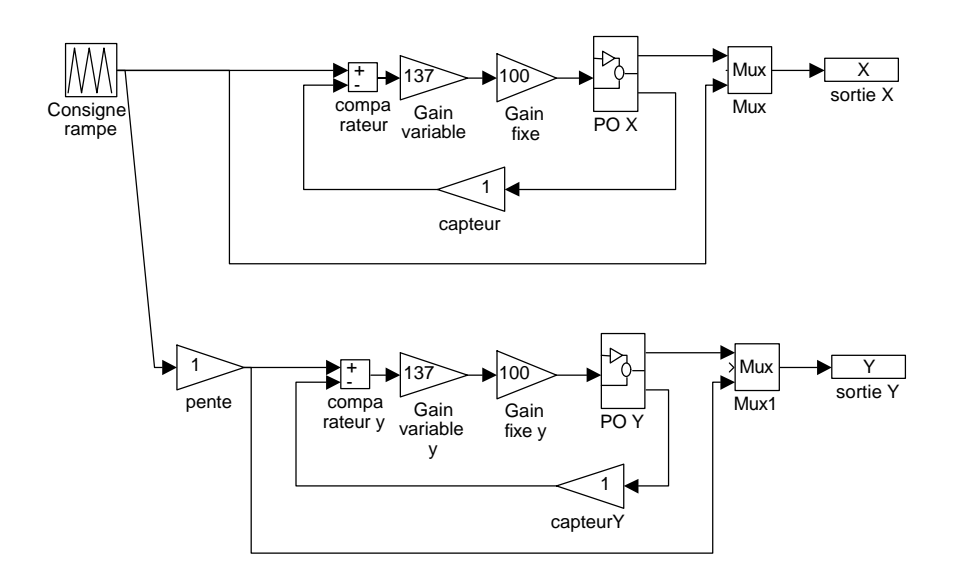

**Fig. 17** : Modèle retenu pour la simulation informatique de trajectoire linéaire en contournage

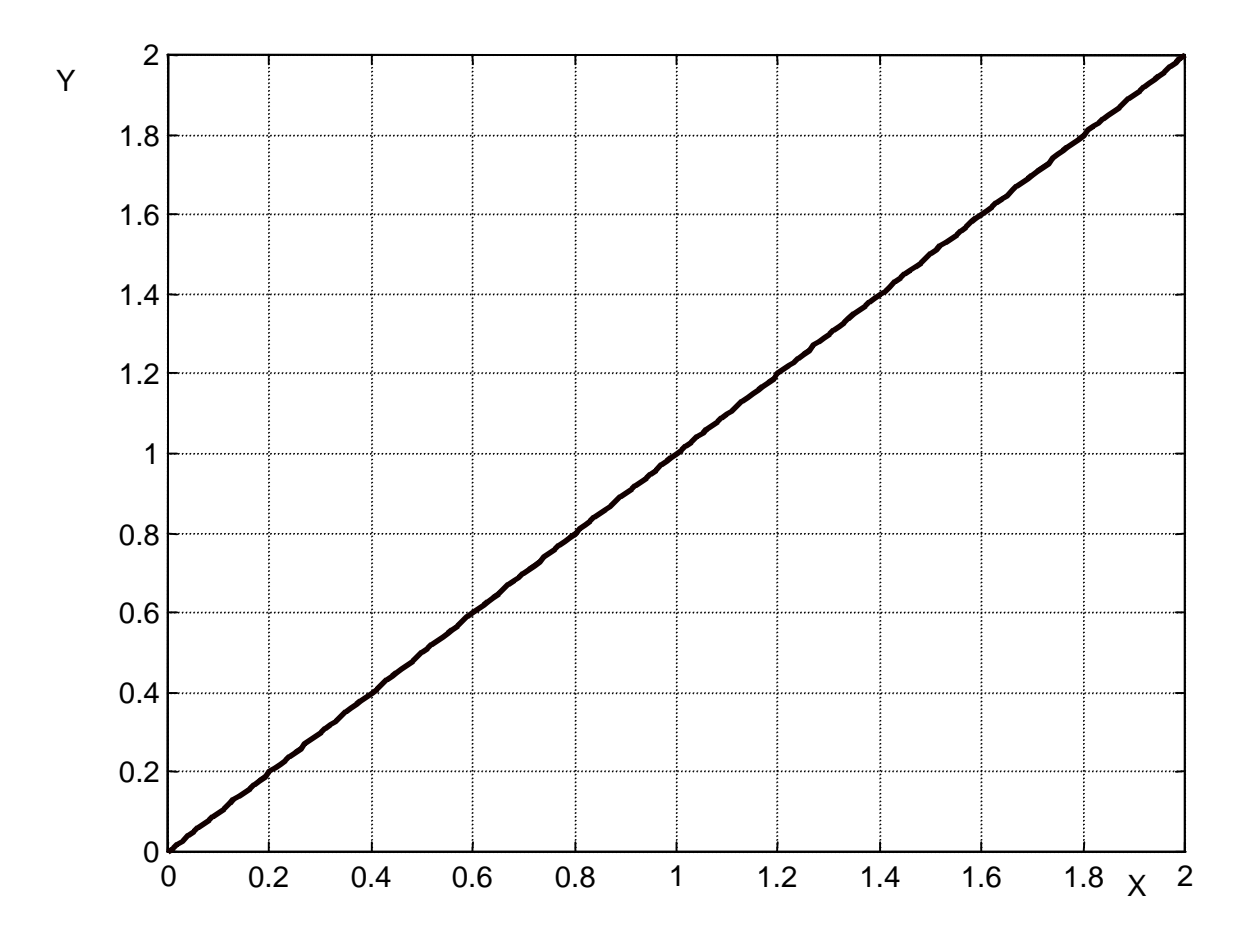

**Fig. 18** : Réponse du schéma ci-dessus pour GVX = GVY = 137 et des PO modélisées identiques pour X et Y La consigne et la réponse sont confondues

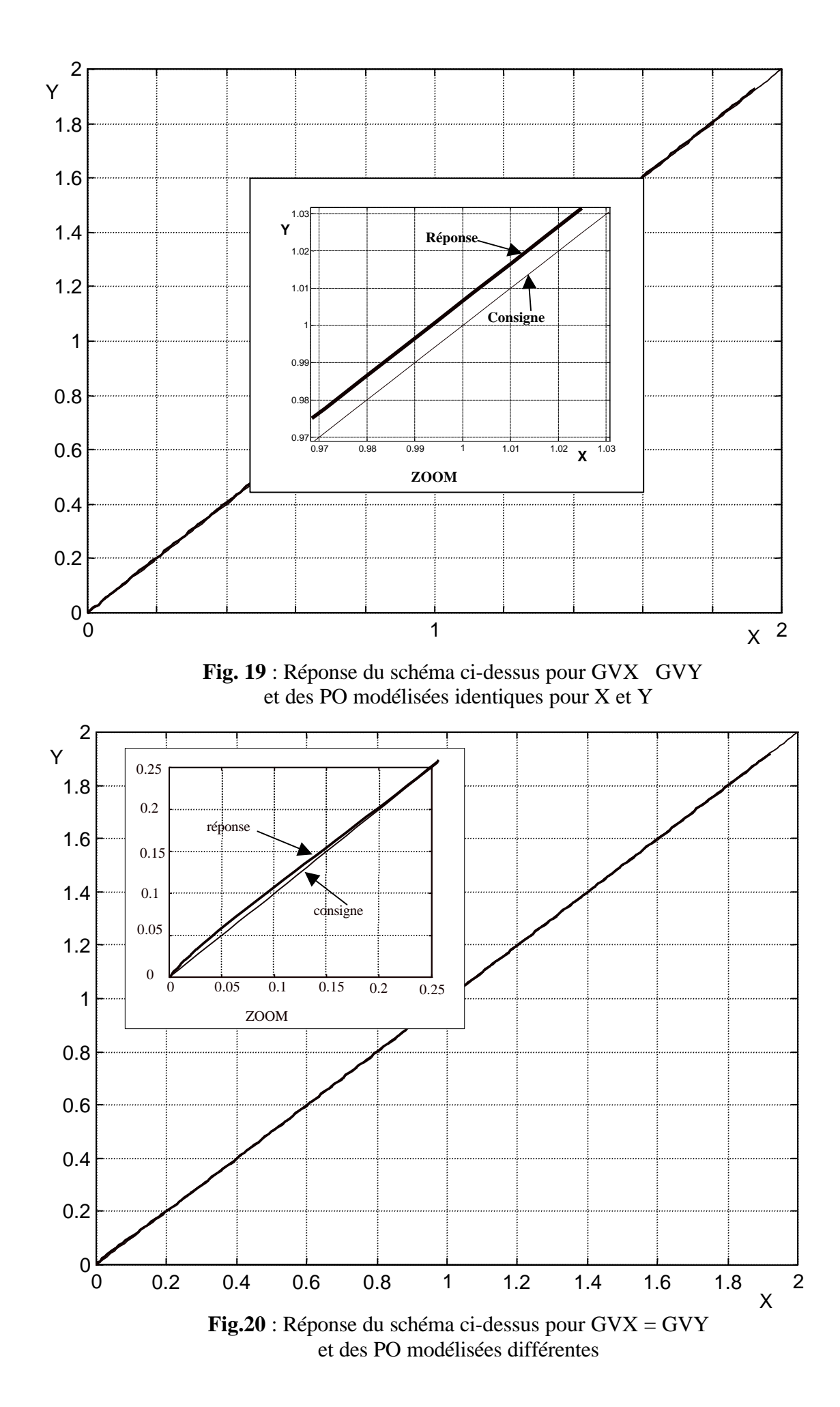